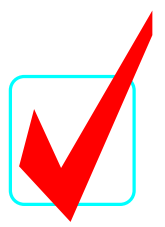

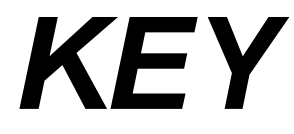

## **ADVANCED DESKTOP PUBLISHING (34)**

## Regional—2013

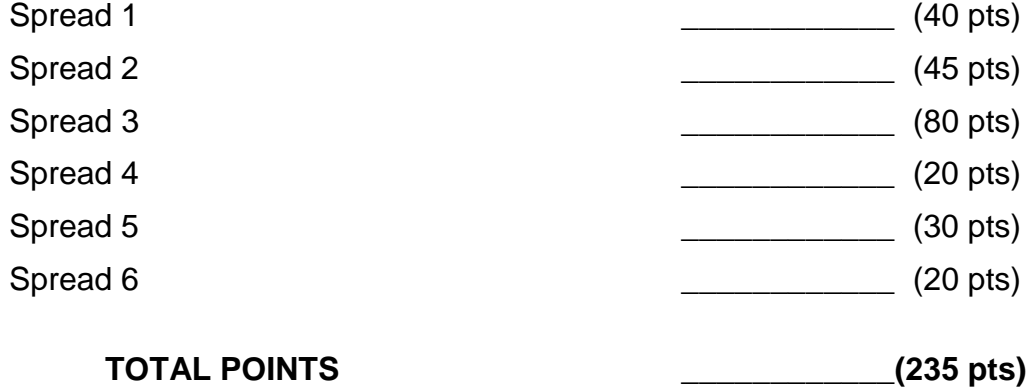

## *Graders:*

Please double-check and verify all scores! Use the rubrics that are already printed in the student tests. Point values are all one or nothing. No partial credit should be given.

## **ADVANCED DESKTOP PUBLISHING REGIONAL 2013 SCORE SHEET**

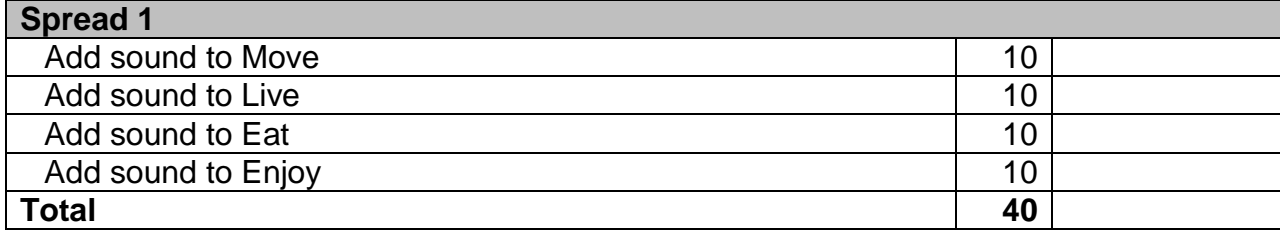

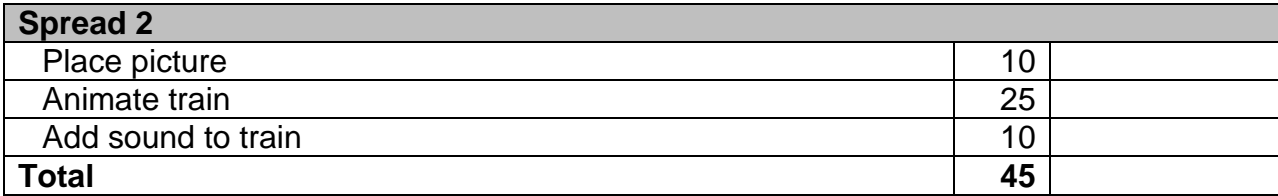

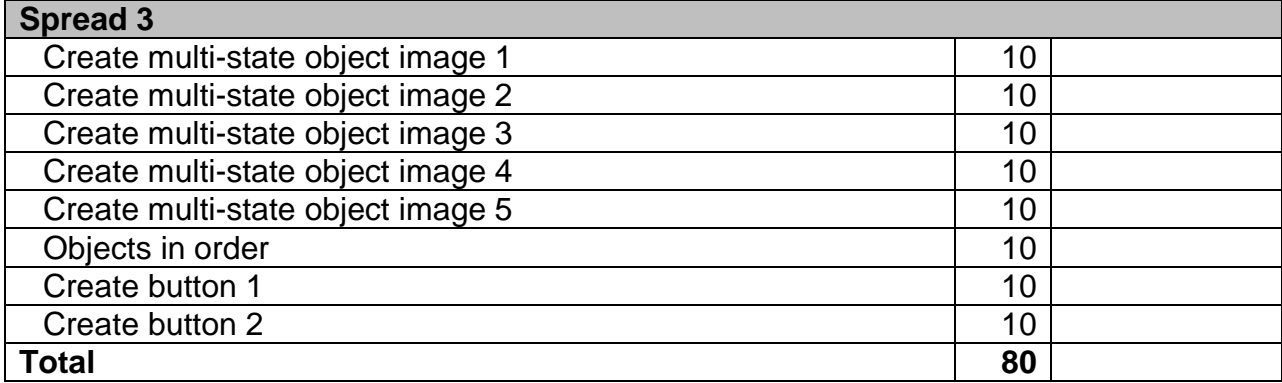

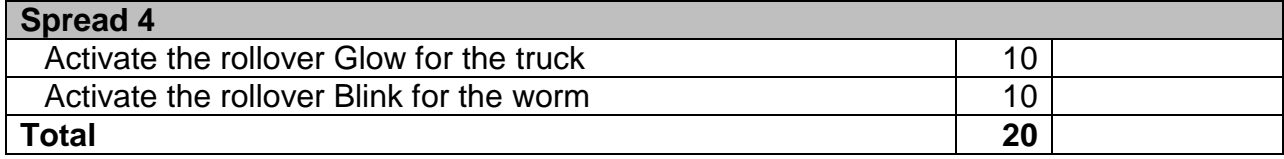

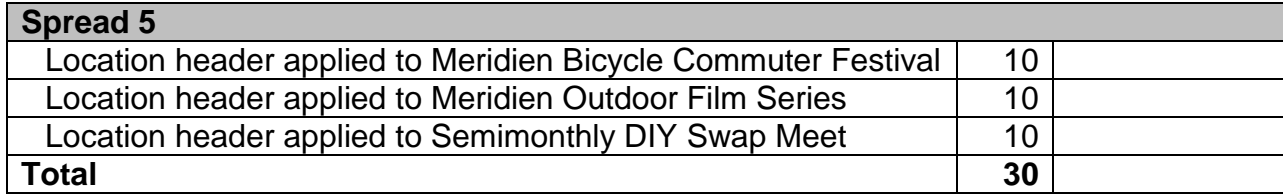

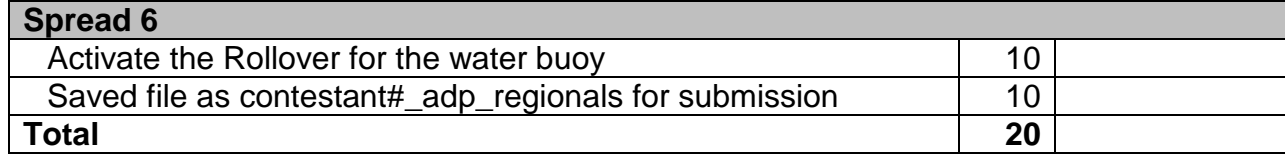

Note the final project is provided as the key.